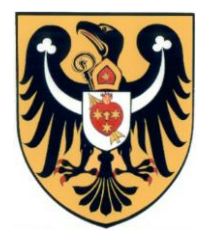

ul. Dworcowa 39 68-100 Żagań tel. 68 477 79 01, faks: 68 477 79 20 e-mail starostwo@powiatzaganski.pl NIP: 924-16-33-119

Ogłoszenie nr 510277528-N-2019 z dnia 19-12-2019 r. Powiat Żagański: Zintegrowany system medyczny dla pracowni RTG w szpitalu w Żaganiu

## OGŁOSZENIE O UDZIELENIU ZAMÓWIENIA - Dostawy

**Zamieszczanie ogłoszenia:** obowiązkowe **Ogłoszenie dotyczy:** zamówienia publicznego **Zamówienie dotyczy projektu lub programu współfinansowanego ze środków Unii Europejskiej**  nie **Zamówienie było przedmiotem ogłoszenia w Biuletynie Zamówień Publicznych:** tak Numer ogłoszenia: 621671-N-2019 **Ogłoszenie o zmianie ogłoszenia zostało zamieszczone w Biuletynie Zamówień Publicznych:** tak

Numer ogłoszenia: 540246303-N-2019

## SEKCJA I: ZAMAWIAJĄCY

## **I. 1) NAZWA I ADRES:**

Powiat Żagański, Krajowy numer identyfikacyjny 97071767700000, ul. ul. Dworcowa 39, 68-100 Żagań, woj. lubuskie, państwo Polska, tel. 684 777 901, e-mail starostwo@powiatzaganski.pl, faks .

Adres strony internetowej (url):

## **I.2) RODZAJ ZAMAWIAJĄCEGO:**

Administracja samorządowa

SEKCJA II: PRZEDMIOT ZAMÓWIENIA

**II.1) Nazwa nadana zamówieniu przez zamawiającego:** 

Zintegrowany system medyczny dla pracowni RTG w szpitalu w Żaganiu **Numer referencyjny***(jeżeli dotyczy):*

ZP.272.11.2019

## **II.2) Rodzaj zamówienia:**

Dostawy

**II.3) Krótki opis przedmiotu zamówienia** *(wielkość, zakres, rodzaj i ilość dostaw, usług lub robót budowlanych lub określenie zapotrzebowania i wymagań )* **a w przypadku partnerstwa innowacyjnego - określenie zapotrzebowania na innowacyjny produkt, usługę lub roboty budowlane:**

III. OPIS PRZEDMIOTU ZAMÓWIENIA III.1. Dostawa i wdrożenie systemu PACS Do obowiązków Wykonawcy w ramach niniejszego zadania należy dostawa oprogramowania szpitalnego systemu informatycznego w obszarze PACS, spełniającego minimalne wymagania funkcjonalne określone poniżej oraz instalacja, konfiguracja i wdrożenie tego

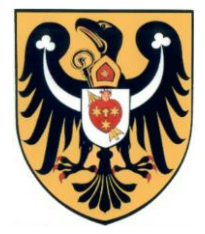

ul. Dworcowa 39 68-100 Żagań tel. 68 477 79 01, faks: 68 477 79 20 e-mail starostwo@powiatzaganski.pl NIP: 924-16-33-119

oprogramowania w obiekcie należącym do Zamawiającego dzierżawionym przez 105. Kresowy Szpital Wojskowy z Przychodnią SP ZOZ filia w Żaganiu, ul. Żelazna 1, 68-100 Żagań zwanym w dalszej części SIWZ "dzierżawcą". III.2. Stan docelowy systemu PACS/RIS 1. Szpital aktualnie użytkuje w lokalizacji Żary ul. Domańskiego 2 w zakresie PACS/RIS oprogramowanie AlleRad firmy PIXEL Technology. 2. Celem zamówienia jest przyłączenie pracowni diagnostycznej funkcjonującej w Szpitalu w lokalizacji Żagań, ul. Żelazna 1 do zintegrowanego Systemu Medycznego AlleRad pracującej w szpitalu w lokalizacji Żary, ul. Domańskiego 2. 3. Zamawiający wymaga by w wyniku realizacji niniejszego postępowania osiągnąć następujący stan docelowy w lokalizacji Żagań ul. Żelazna 1 w zakresie licencji: MODUŁY liczba licencji 1. PACS (archiwum on-line) 1TB 2. Oprogramowanie diagnostyczne dla oferowanej Stacji Lekarskiej 1 licencja 3. System Dystrybucja Badań w jakości przeglądowej Open 4. Licencja do obsługi robota (duplikatora płyt) 2 5. Integracja dostarczanego PACS  $\Downarrow \Diamond$  posiadany RIS (komunikaty HL7) 1 6. Integracja dostarczanego PACS  $\Downarrow \Diamond$  posiadany PACS (komunikaty HL7 oraz DICOM) 1 7. Licencja na podłączenie do systemu urządzeń diagnostycznych DICOM Minimum 5 4. Opisany powyżej podział na poszczególne moduły systemu informatycznego ma charakter poglądowy. Oznacza to, że oferowany system szpitalny nie musi składać się z tak nazwanych modułów, nie musi składać się z dokładnie takiej liczby modułów, ani nie musi odzwierciedlać podziału na moduły. 5. Licencje zostaną zakupione przez Zamawiającego i należy je wystawić na Powiat Żagański, ul. Dworcowa 39, 68-100 Żagań, które zostaną przekazane w użytkowanie dzierżawcy. Jednakże niezależnie od powyższego, oferowany system musi bezwzględnie spełniać wszystkie wyszczególnione w niniejszym dokumencie wymagania funkcjonalne. 6. Zamawiający wymaga by w wyniku realizacji niniejszego postępowania osiągnąć następujący stan docelowy w lokalizacji Żagań ul. Żelazna 1 w zakresie sprzętu: SPRZĘT ilość 1. Serwer sprzętowy dla potrzeb PACS 1 szt. 2. Stacja Lekarska opisowa wyposażona w 2 monitory diagnostyczne + 1 LCD opisowy tzw. RISowy 1 szt. 3. Duplikator płyt 2 szt. 4. Szafa serwerowa 42U 1 szt. 5. UPS dobrany do potrzeb serwera 1 szt. 7. Szczegółowo opis sprzętu został określony w załączniku nr 2 do SIWZ III.3. Wymagania ogólne 1. Wszystkie elementy dostarczanego oprogramowania radiologicznego muszą być w języku polskim, z instrukcjami w języku polskim (dopuszcza się instrukcje w formie elektronicznej) 2. Wszystkie funkcje dostarczanego oprogramowania radiologicznego przeznaczone dla użytkowników mają być dostępne poprzez interfejs WWW bez potrzeby instalacji jakichkolwiek pluginów. Wyjątkiem jest oprogramowanie dla stacji diagnostycznych 3. Klient systemu PACS, Dystrybucja obrazów, Stacji Diagnostycznej pracują na systemie Windows, Linux, Macintosh 4. Wykonawca dokona pełnej instalacji i konfiguracji dostarczonych urządzeń i oprogramowania oraz uruchomi wszystkie funkcjonalności systemu PACS. 5. Zamawiający na własny koszt dokona podłączenia do oferowanego systemu PACS wszystkich urządzeń akwizycyjnych które mają być obsługiwane, a które posiadają DICOM. 6. System PACS musi być zintegrowany z urządzeniami DICOM, w zakresie minimum DICOM Storage, Dicom Query , Dicom Retrieve , Dicom MWL, 7. Oferowany system PACS musi być zintegrowany z posiadanym przez dzierżawcę Systemem PACS. Integracja za pomocą HL7 oraz DICOM. 8. Oferowany system PACS musi być zintegrowany z posiadanym przez dzierżawcę Systemem RIS. Integracja za pomocą HL7 oraz DICOM. 9. W wyniku powyższej integracji zlecenia z systemu HIS dzierżawcy muszą być realizowane i archiwizowane w systemie PACS

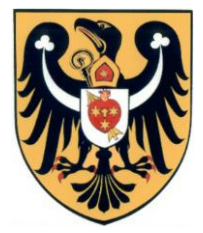

ul. Dworcowa 39 68-100 Żagań tel. 68 477 79 01, faks: 68 477 79 20 e-mail starostwo@powiatzaganski.pl NIP: 924-16-33-119

Wykonawcy. 10. Wykonawca zadba aby proces integracji oferowanego systemu PACS z systemem PACS/RIS dzierżawcy zakończył się powodzeniem. Nie dopuszcza się pomyłki oferowanego systemu PACS dotyczącej błędnego skojarzenia rekordu danych pochodzących z RIS/PACS dzierżawcy z rekordem w systemie HIS. Ogólnie: obraz badania w PACS oraz opis badania w RIS musi być przyporządkowany do prawidłowego pacjenta i jego pobytu w HIS. 11. Zamawiający podłączy do oferowanego systemu PACS urządzenia w standardzie DICOM na własny koszt. 12. Wszystkie elementy sprzętowe muszą być fabrycznie nowe, rok produkcji minimum 2019, nie powystawowe, nieużywane. 13. Wdrożenie zakończone zostanie sporządzeniem protokołu odbioru, w którym uczestniczyć będą osoby ze strony dzierżawcy, Zamawiającego i Wykonawcy. Odbiór wdrożenia dokonany zostanie w formie pisemnej. 14. Zamawiający wymaga serwisu i nadzoru autorskiego producenta dla Oferowanego rozwiązania informatycznego (licencje, aplikacje, interfejs integracyjny) w okresie nie krótszym niż 12 miesięcy od daty odbioru wdrożenia. III.4. System PACS 1. Musi być możliwe zainstalowanie systemu PACS na co najmniej jednym z natywnych systemów: 1.1. Linux – 32 i 64 bitowy, 1.2. MS Windows – 32 i 64 bitowy. 2. Klient systemu PACS (w zakresie modułu dystrybucji badań klinicznych) działający w oparciu o przeglądarkę internetową musi działać na systemie: 2.1. Linux – 32 , 64 bitowym, 2.2. Windows – 32 , 64 bitowy. 3. Musi być możliwa konfiguracja systemu PACS z poniższymi bazami danych: 3.1. Postgresql, 3.2. Microsoft SQL Server, 3.3. Mysql. 4. Musi pracować w systemie operacyjnym jako użytkownik ograniczony, uprawnienia administracyjne nie są potrzebne do poprawnej pracy programu, 5. Musi mieć możliwość wykorzystania więcej niż 8 GB pamięci RAM, 6. Musi umożliwić skonfigurowanie systemu tak by oczekiwał na połączenia TCP na jednym porcie, lub więcej niż jednym porcie TCP, 7. Musi być w pełni zgodny ze standardem DICOM 3.0 w zakresie komunikacji z urządzeniami medycznymi. 8. Musi udostępniać serwis Wado zgodny ze standardem DICOM, 9. Musi obsługiwać protokoły DICOM C-Move, C-FIND , C-Store jako SCU i SCP, 10. Musi obsługiwać protokoł DICOM Storage Commitment jako SCU i SCP, 11. Musi obsługiwać protokół DICOM MPPS jako SCP: 11.1. CREATED - utworzony zapis badania 11.2. SCHEDULED - badanie rozpisane do wykonania 11.3. IN PROGRESS - badanie w trakcie wykonywania 11.4. DISCONTINUED - przerwano wykonywanie badania 11.5. COMPLETED - badanie zakończone 12. Musi obsługiwać DICOM MWL jako SCP, prezentowana dla urządzeń medycznych worklista generowana jest na podstawie danych pochodzących z systemu RIS Zamawiającego, 13. Musi umożliwiać skierowanie worklisty na dowolny aparat tak by w systemie RIS możliwe było wskazanie na którym konkretnie aparacie ma być wykonane badanie 14. DICOM MWL musi umożliwiać następującą funkcje: 14.1. Akceptować TransferSyntax ImplicitVRLittleEndian, ExplicitVRLittleEndian, 14.2. Pozwalać na proxowanie zapytań worklisty do zewnętrznych systemów MWL, tak by zapytanie MWL wysłane do jednego systemu PACS zostało automatycznie przesłane do innych podłączonych systemów PACS i zwrócił wynik w jednej odpowiedzi, 14.3. Możliwa jest konfiguracja systemu tak by dane wprowadzone przez technika na konsoli urządzenia medycznego nadpisywane były danymi z systemu RIS, dla np.: imienia i nazwiska pacjenta, rodzaju wykonywanego badania, technika wykonującego badanie, 14.4. Możliwa jest konfiguracja systemu tak by dane wprowadzone przez technika na konsoli urządzenia medycznego nadpisywały dane z systemu RIS, dla np.: imienia i nazwiska pacjenta, rodzaju wykonywanego badania, technika wykonującego badanie, 15. Komunikacja pomiędzy dostarczanym przez Oferenta systemem PACS, a posiadanym przez

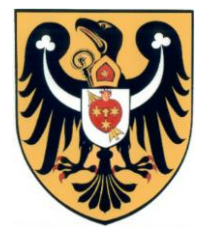

ul. Dworcowa 39 68-100 Żagań tel. 68 477 79 01, faks: 68 477 79 20 e-mail starostwo@powiatzaganski.pl NIP: 924-16-33-119

dzierżawcę systemem RIS odbywa się za pomocą komunikatów HL7, 16. Musi umożliwiać skonfigurowanie maksymalnej ilości równoczesnych połączeń do systemu PACS, 17. Musi umożliwiać minimalnie konfigurację następujących timeoutów: 17.1. timeout nawiązania połączenia, 17.2. timeout oczekiwania na odpowiedź na C-Store request, 17.3. timeout oczekiwania na asocjację połączenia DICOM, 18. Musi umożliwiać ustawienie maksymalnej wielkości PDU, 19. Musi obsługiwać DICOM Transfer Syntax w zakresie: 19.1. JPEG baseline, 19.2. JPEG extended, 19.3. JPEG lossy dicom secondary capture, 19.4. JPEG lossless, 19.5. JPEG-LS lossless image compression 19.6. JPEG 2000, 19.7. RLE Transfer Syntax, 20. Musi automatyczne łączyć dwóch lub więcej serii badania na podstawie unikatowej referencji ramki obrazu – Tag DICOM, 21. Musi umożliwiać kompresowanie przyjmowanych obrazów w locie, 22. Musi umożliwiać kompresowanie obrazów z opóźnieniem na zasadzie: 22.1. np. badania o modalności CR kompresowane są po 3 dniach od umieszczeniu ich w archiwum, 22.2. np. badania o modalności CT kompresowane są po 1 godzinie od umieszczenia w archiwum, 23. Musi umożliwić wysyłanie do określonych AETiTLE badań z określonym transfer syntax, 24. Musi umożliwiać podłączenie macierzy dyskowych do systemu w następujący sposób: 24.1. jedna macierz dyskowa ONLINE, 24.2. dwie macierze dyskowe ONLINE, w momencie zapełnienia jednej macierzy system automatycznie zaczyna zapisywać badania na drugiej, 24.3. dwie macierze dyskowe ONLINE, jedna z macierzy jest szybka, druga wolniejsza, w momencie zapełnienia szybszej macierzy najstarsze badania przenoszone są na wolniejszą macierz, 24.4. kilka macierzy dyskowych z określonym priorytetem zapisywania, jeśli przekroczy określony poziom zapełnienia system przełącza się na dysk z kolejnym priorytetem, 25. Musi umożliwiać konfigurację automatycznego przesyłania badań znajdujących się w systemie do zewnętrznych stacji diagnostycznych zewnętrznych systemów PACS na zasadzie: 25.1. jeśli zadany AETITLE przyśle badanie do systemu, prześlij je do zewnętrznego urządzenia, 25.2. jeśli badanie przesłane do systemu posiada w tagach dicom określoną wartość, prześlij je do zewnętrznego urządzenia: np. ("Badania z SOR") automatycznie prześlii na stacie do SOR. np.: jeśli w instancji slice thickness jest > 2.0 wyślij badanie na stację A, 26. Musi obsługiwać funkcję prefetchingu, 27. Musi dokonać porównania danych obrazowych przychodzących z urządzenia medycznego z danymi znajdującymi się w systemie RIS, w przypadku gdy dane są różne, system wybierze dane z systemu RIS i nadpisze dane z urządzenia medycznego w następującym zakresie: 28. Można skonfigurować system by Imię i nazwisko pacjenta wprowadzone na urządzeniu miało niższy priorytet niż imię i nazwisko wprowadzone w systemie RIS, 29. Można skonfigurować system by Imię i nazwisko pacjenta wprowadzone na urządzeniu miało wyższy priorytet niż imię i nazwisko wprowadzone w systemie RIS, 30. Nazwa procedury wprowadzone na urządzeniu ma niższy priorytet niż imię i nazwisko wprowadzone w systemie RIS, 31. Nazwa procedury wprowadzone na urządzeniu ma wyższy priorytet niż imię i nazwisko wprowadzone w systemie RIS, 32. Musi udostępniać użytkownikowi interfejs pozwalający na wyświetlenie następujących danych jako listy badań zawierającej: 32.1. imię i nazwisko pacjenta, 32.2. płeć pacjenta, 32.3. data urodzenia pacjenta, 32.4. jednostka zlecająca lub lekarz zlecający, 32.5. data badania, 32.6. rodzaj badania, 32.7. informacja czy badanie w oferowanym systemie PACS ma powiązanie z badaniem w posiadanym przez Zamawiającego systemie RIS, 32.8. ilość serii w badaniu, 32.9. informacja o tym czy serie składające się na badanie zostały zarchiwizowane na nośniku OFFLINE, 32.10. informacja o tym czy zarchiwizowane serie są dostępne w archiwum

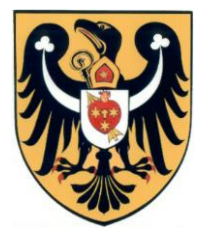

ul. Dworcowa 39 68-100 Żagań tel. 68 477 79 01, faks: 68 477 79 20 e-mail starostwo@powiatzaganski.pl NIP: 924-16-33-119

ONLINE, czy też zostały usunięte z dysku i znajdują się jedynie na nośniku OFFLINE 32.11. odnośnika pozwalającego na wywołanie modułu dystrybucji obrazów ładującego badanie wskazanego pacjenta, III.5. PACS – Klient Lekki 1. Wykorzystanie lekkiego klienta który nie wymaga instalowania, uruchamiania jakichkolwiek modułów , programów, działa w przeglądarce FireFox, Internet Explorer, safari), 2. Klient ten zgodny jest ze standardem DICOM Wado, może pracować z dowolnym serwerem systemu PACS wyposażonym w serwis Wado, 3. Musi współpracować z dowolnym systemem PACS i umożliwić jego przeszukanie za pomocą DICOM Query, 4. Musi współpracować z wieloma serwerami PACS jednocześnie, umożliwiając ich przeszukanie pod kątem badań, 5. Musi umożliwiać wyświetlanie listę badań pacjenta, listę serii, listę zdjęć, 6. Musi umożliwiać dostęp do obrazów znajdujących się w systemie PACS i pozwolić na następujące operacje: 6.1. przeglądanie obrazów wywołanego badania za pomocą rolki myszy i klawiatury, 6.2. zmiany jasności i kontrastu w trybie płynnym, wykonywane zmiany są automatycznie wyświetlane użytkownikowi, 6.3. powiększanie obrazu w trybie płynnym, wykonywane zmiany są automatycznie wyświetlane użytkownikowi, III.6. System PACS – bezpieczeństwo 1. Musi umożliwiać zalogowanie się do systemu PACS i zgodnie z przypisanymi uprawnieniami uzyskać minimalnie następujące poziomy dostępu: 1.1. Administrator systemu PACS: 1.1.1. Dostęp do konfiguracji AETITLE, 1.1.2. Dostęp do podglądu skorowidzu pacjentów, możliwość edycji ich danych, 1.1.3. Dostęp do skorowidza badań, możliwość łączenia pacjentów, przesuwania obrazów pomiędzy badaniami, 1.2. Lekarz radiolog, lekarz klinicysta: 1.2.1. Dostęp do obrazów medycznych w formie DICOM lub w formie rekonstrukcji, 1.2.2. Możliwość przypisania użytkownika do grup budowanych dynamicznie na podstawie tagów DICOM, np.: jeśli jednostką zlecającą jest Izba przyjęć , nadaj uprawnienia grupie "izba przyjec" do oglądania badania, jeśli badanie jest typu CT nadaj uprawnienia oglądania obrazu grupie CT, 1.2.3. Musi umożliwiać integrację z drzewem LDAP (openldap, Novell, Microsoft Active Directory) tak by pełne dane użytkowników znajdowały się tylko w zewnętrznym drzewie LDAP, dane nie mogą być kopiowane z gałęzi LDAP do wewnętrznej bazy danych, 1.2.4. Musi umożliwiać konfigurację komunikacji DICOM z wykorzystaniem szyfrowania TLS, 1.3. Musi rejestrować zdarzenia systemowe o operacjach wraz z datą, godziną, minutą i sekundą zachodzących w systemie PACS w zakresie: 1.3.1. Informacji o spłynięciu badania, 1.3.2. Informacji o pobraniu badania, 1.3.3. Informacji o przesłaniu badania do zewnętrznego systemu PACS, 1.3.4. Informacji o nadaniu uprawnień do badania, 1.3.5. Informacji o użytkowniku pobierającym badanie, 1.3.6. Informacji o nieudanej próbie zalogowania, 1.3.7. Informacji o modyfikacji danych pacjenta, 1.3.8. Informacji o modyfikacji danych zlecenia, 1.3.9. Informacji o wykonanym opisie dla badania i wygenerowaniu dokumentu SR, III.7. System Dystrybucji Badań 1. Możliwy jest monitoring systemu dystrybucji badań w następującym zakresie: 1.1. Ilość podłączonych użytkowników, 1.2. Ilość pracujących użytkowników 1.3. Ilość wykorzystywanej pamięci, 1.4. Ilość przesłanych danych, 2. Oprogramowanie dystrybucja badań udostępnia obrazy w formie diagnostycznej i podglądowej jednocześnie, użytkownik w każdym momencie może przełączyć się pomiędzy trybami pracy, 3. Transmisja pomiędzy dystrybucją badań, a klientem dystrybucji badań w pełni szyfrowana przy wykorzystaniu SSL/TLS, 4. Dystrybucja badań do autentykacji/autoryzacji może wykorzystywać usługi katalogowe LDAP (OpenLDAP, Microsoft), 5. System dystrybucji badań musi obsługiwać SSO, 6. Dane logowania muszą być przekazywane w wykorzystaniem szyfrowania, 7. Musi umożliwiać

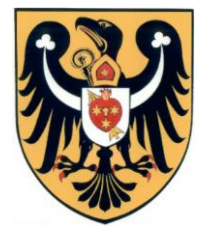

ul. Dworcowa 39 68-100 Żagań tel. 68 477 79 01, faks: 68 477 79 20 e-mail starostwo@powiatzaganski.pl NIP: 924-16-33-119

nadawanie uprawnień w odniesieniu do pojedynczych użytkowników oraz ról użytkowników, 8. W celu uzyskania dostępu do badań (w jednostce źródłowej lub jednostce zdalne), użytkownik musi dokonać autoryzacji w jednostce źródłowej, następnie jego uprawnienia są weryfikowane przez jednostkę zdalną, 9. Oprogramowanie musi umożliwiać ustawienie blokady na konto użytkownika po X nieudanych próbach zalogowania, 10. Uprawnienia użytkowników, grup muszą bazować na rolach zdefiniowanych w systemie 11. Centralny System Dystrybucji Badań musi umożliwiać użytkownikom logowanie się za pomocą danych pochodzących z Active Directory. 12. System Dystrybucji Badań musi posiadać możliwość zintegrowania (pobierania danych) z systemem Active Directory 13. Możliwe jest wyszukiwanie po: 13.1. Imieniu , Nazwisku Pacjenta 13.2. PESEL 13.3. Modality 14. Musi umożliwiać ładowanie badania CR, CT, MR, XA, MG, OT, SR 15. Pozostałe funkcje oprogramowania: 15.1. Oprogramowanie umożliwia budowanie bazy ciekawych przypadków i oznaczanie każdego badania własnym zestawem znaczników (np.: Artroza bioder) 15.2. Musi umożliwiać zapisanie obecnie wybranego filtru na liście ulubionych filtrów tak by za pomocą jednego wywołania możliwe było wyszukanie np. wszystkich badań CT z dziś lub wszystkich badań MR z dziś dla study description "head", 15.3. Musi umożliwiać przeszukanie kilku serwerów systemu PACS jednocześnie prezentując spójne wyniki na ekranie z zaznaczeniem źródła pochodzenia badania, 15.4. Musi w przypadku załadowania podstawowego badania wyświetlić listę dostępnych badań historycznych danego pacjenta w zakresie: 15.4.1. lista badań historycznych znalezionych na wszystkich serwerach PACS podłączonych do danego klienta, 15.4.2. miniatury dla powyższych badań historycznych. 15.5. Musi umożliwić szybkie powiększenie obecnie oglądanego obrazu 15.6. Musi umożliwić przesuwanie zdjęcia w ramach powiększenia (pan) 15.7. Musi umożliwiać ustawienie layoutu min 1x1 , 1x2 , 2x2, 1x4 15.8. Musi wyświetlać opis badania z raportu strukturalnego SR 15.9. Musi umożliwiać pomiar odległości liniowy 15.10. Musi umożliwiać pomiar kątowy 15.11. Musi umożliwiać wywołanie negatywu i pozytywu 15.12. Musi umożliwiać obrót o dowolny kąt 15.13. Musi umożliwiać wywoływanie trybu cine i kontrolowanie jego prędkości , kierunku 15.14. Musi umożliwiać załadowanie badania w trybie MPR wraz z oznaczeniem linii referencyjnych 15.15. Musi obsługiwać hanging protocols 15.16. Musi posiadać wbudowany konfigurator hanging protocol, pozwalający na ustawienie zasad ładowania badania 15.17. Musi umożliwiać udostępnianie badań wewnątrz i na zewnątrz szpitala dla użytkowników systemu. 16. Musi udostępniać osobną aplikację do testowania monitorów medycznych zgodnie z obowiązującymi przepisami - konieczną do zainstalowania na każdym komputerze wyposażonym w system Windows - umożliwiającą przeprowadzenie codziennego testu i wygenerowania centralnego okresowego raportu z testów dotyczącego wszystkich testowanych monitorów. Raport powinien zawierać dane osoby wykonującej test (imię, nazwisko, stanowisko) oraz wyszczególnione testy podstawowe zgodnie z zał. nr 6 Rozporządzenia Ministra Zdrowia z 18 lutego 2011 r. w sprawie warunków bezpiecznego stosowania promieniowania jonizującego dla wszystkich rodzajów ekspozycji medycznej t.j. Dz.U z 2017 r. poz. 884 z informacją czy wynik testu jest pozytywny czy negatywny. 16.1. Przeglądarka diagnostyczna w przypadku braku lub niepowodzenia testów, powinna wyświetlać odpowiednią informację na monitorze diagnostycznym. III.8. Integracja dostarczanych duplikatorów z System do obsługi robota (duplikatora płyt) Oferowane duplikatory płyt muszą być obsługiwane przez funkcjonujący u dzierżawcy system do obsługi duplikatorów płyt. W tym celu Wykonawca musi dostarczyć

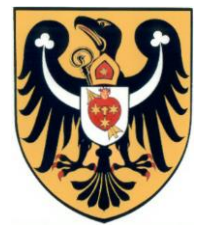

ul. Dworcowa 39 68-100 Żagań tel. 68 477 79 01, faks: 68 477 79 20 e-mail starostwo@powiatzaganski.pl NIP: 924-16-33-119

minimum dwie dodatkowe licencje dla systemu obsługującego duplikatory płyt tak, aby spełniał poniższe wymagania: 1. System musi obsługiwać szyfrowanie SSL lub TLS do komunikacji z użytkownikiem, 2. System musi współpracować minimalnie z robotem Rimage , Epson, 3. System pozwala na utworzenie obrazu ISO i nagranie go na lokalnej nagrywarce, 4. Użytkownik sam może dokonać instalacji i konfiguracji oprogramowania z dowolnym systemem PACS, dowolnym wspieranym robotem bez udziału serwisu, 5. System po zainstalowaniu serwisów wywoła konfigurację i pozwoli użytkowi na: 5.1. skonfigurowanie i podłączenie do programu robota, 5.2. podłączenie systemu PACS i skonfigurowanie go, 6. System poinformuje użytkownika o dostępności nowej wersji oprogramowania, 7. Autentykacja do oprogramowania odbywa się za pomocą tego samego użytkownika i hasła co do systemów RIS / PACS / Dystrybucji badań, 8. System pozwala na podłączenie dowolnego systemu PACS, 9. System pozwala na podłączenie N systemów PACS i umożliwia ich jednoczesne przeszukanie pod kątem listy badań do nagrania, 10. System automatycznie co zadany przeszukuje skonfigurowane systemy PACS pod kątem nowych badań i informuje użytkownika jeśli nowe badania są dostępne, 11. System informuje użytkownika o następujących statusach: 11.1. czy oprogramowanie do zarządzania robotem działa poprawnie, 11.2. czy robot podłączony do komputera jest aktywny, 11.3. czy nagrywarki w robocie są aktywne, 11.4. czy systemy PACS do których przyłączone jest oprogramowanie są aktywne, 11.5. czy nagranie płyty powiodło się, w przypadku gdy nagranie płyty nie powiodło się informuje użytkownika o błędzie wyświetlając użytkownikowi w oknie aplikacji błąd z oprogramowania producenta robota, 11.6. postępie w % nagrywania płyty, 11.7. ilość tuszy jaka jest dostępna w robocie, ilość taśmy dla robotów z nadrukiem za pomocą taśmy, 12. System pozwala na nagranie badania w następujący sposób: 12.1. poprzez wybór na liście badania i zaznaczenie do wypalenia, 12.2. poprzez wysłanie do systemu robota z urządzenia medycznego, badanie po dostarczeniu do wbudowanego systemu PACS automatycznie rozpocznie procedurę nagrywania, 13. System obsługuje kolejkę zleceń badań i umożliwia modyfikację tej kolejki tak by ręcznie przenieść ważniejsze badania na jej początek, 14. System umożliwia nagranie serii z różnych systemów PACS na jednej płycie, 15. System pozwala na dopasowanie interfejsu do potrzeb użytkownika poprzez ukrycie wybranych kolumn, 16. System umożliwia elastyczne filtrowanie po tagach DICOM, np.: wyszukaj badania CT z ostatnich 6 godzin, 17. System umożliwia nagranie kilku badań pacjenta na jednej płycie, 18. System automatycznie dzieli badanie pacjenta na kilka płyt jeśli nie mieści się ono na jednej płycie, 19. System umożliwia zgrupowanie badań pacjenta w obrębie tego samego dnia, tak że jednym kliknięciem możliwe jest wypalenie wielu badań np.: CT , MR , RTG tego samego Pacjenta, 20. System umożliwia podejrzenie miniatury serii i podjęcie decyzji czy dana seria powinna znajdować się na płycie. III.9. System zarządzający archiwizacją badań w PACS Centralnym (lokalizacja Żary ul. Domańskiego 2) 1. Oferowane rozwiązanie musi zapewniać stałą lub okresową archiwizację wykonywanych w lokalizacji Żagań ul. Żelazna 1 badań DICOM w posiadanym przez Szpital w Żarach systemie PACS pracującym w lokalizacji Żary ul. Domańskiego 2. 2. Systemem nadrzędnym musi być Centralny system PACS pracujący w Szpitalu w lokalizacji Żary, ul. Domańskiego 2. 3. Dopuszcza się wymianę komunikatów HL7 oraz DICOM pomiędzy oferowanym systemem PACS, a posiadanym aktualnie w szpitalu w lokalizacji Żary ul. Domańskiego 2 systemem PACS. 4. Wykonawca pokryje wszelkie koszty związane z realizacją powyższych wymagań w zakresie archiwizacji badań DICOM w Centralnym systemie PACS w lokalizacji Żary ul.

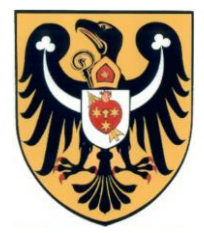

ul. Dworcowa 39 68-100 Żagań tel. 68 477 79 01, faks: 68 477 79 20 e-mail starostwo@powiatzaganski.pl NIP: 924-16-33-119

Domańskiego 2. III.10. Inne Wymagania 1. Jeżeli dla danych pozycji Zamawiający wskazał klasę, markę czy znak towarowy przedmiotu zamówienia, to dopuszcza się zaoferowanie przedmiotu zamówienia równoważnego pod warunkiem bezwzględnego zachowania norm, konstrukcji, parametrów i standardów, którymi charakteryzuje się przedmiot zamówienia wskazany przez Zamawiającego. W tym przypadku na Wykonawcy spoczywa obowiązek udowodnienia zachowania cech określonych w opisie przedmiotu zamówienia. Jeżeli wyniknie potrzeba, należy sporządzić i załączyć specyfikację techniczną oferowanego przedmiotu zamówienia jako załącznik do formularza ofertowego. W załączonym dowodzie należy odnieść się do norm, konstrukcji, parametrów oraz standardów i dokonać porównania, z którego musi wynikać, iż przedmiot zamówienia oferowany jako równoważny jest identyczny lub lepszy od przedmiotu zamówienia wskazanego przez Zamawiającego. 2. Wykonawca ma obowiązek przedstawienia wszelkich dowodów na potwierdzenie równoważności oferty z oznaczeniem oferowanych produktów wraz z dowodami wykazującymi ich równoważność. 3. Zamawiający skorzysta z możliwości weryfikacji legalności oprogramowania. 4. Zamawiający w przypadku dostaw nie stosuje art. 29 ust. 3a ustawy Pzp.

#### **II.4) Informacja o częściach zamówienia: Zamówienie było podzielone na części:** nie

**II.5) Główny Kod CPV:** 48180000-3

**Dodatkowe kody CPV:** 30236000-2 SEKCJA III: PROCEDURA **III.1) TRYB UDZIELENIA ZAMÓWIENIA**  Przetarg nieograniczony **III.2) Ogłoszenie dotyczy zakończenia dynamicznego systemu zakupów**  nie **III.3) Informacje dodatkowe:**  SEKCJA IV: UDZIELENIE ZAMÓWIENIA

#### **IV.1) DATA UDZIELENIA ZAMÓWIENIA:** 10/12/2019 **IV.2) Całkowita wartość zamówienia**

**Wartość bez VAT** 190500

**Waluta** PLN

## **IV.3) INFORMACJE O OFERTACH**

Liczba otrzymanych ofert: 1

w tym:

liczba otrzymanych ofert od małych i średnich przedsiębiorstw: 1

liczba otrzymanych ofert od wykonawców z innych państw członkowskich Unii Europejskiej: 0

liczba otrzymanych ofert od wykonawców z państw niebędących członkami Unii Europejskiej: 0

liczba ofert otrzymanych drogą elektroniczną: 0

**IV.4) LICZBA ODRZUCONYCH OFERT:** 0

**IV.5) NAZWA I ADRES WYKONAWCY, KTÓREMU UDZIELONO ZAMÓWIENIA**

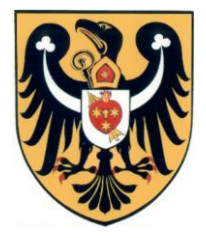

ul. Dworcowa 39 68-100 Żagań tel. 68 477 79 01, faks: 68 477 79 20 e-mail starostwo@powiatzaganski.pl NIP: 924-16-33-119

Zamówienie zostało udzielone wykonawcom wspólnie ubiegającym się o udzielenie: nie

Nazwa wykonawcy: PIXEL TECHNOLOGY Sp. z o.o. Email wykonawcy: Adres pocztowy: ulica Piękna 1 Kod pocztowy: 93-558 Miejscowość: Łódź Kraj/woj.: łódzkie

Wykonawca jest małym/średnim przedsiębiorcą:

tak

Wykonawca pochodzi z innego państwa członkowskiego Unii Europejskiej: nie

Wykonawca pochodzi z innego państwa nie będącego członkiem Unii Europejskiej: nie

# **IV.6) INFORMACJA O CENIE WYBRANEJ OFERTY/ WARTOŚCI ZAWARTEJ UMOWY ORAZ O OFERTACH Z NAJNIŻSZĄ I NAJWYŻSZĄ CENĄ/KOSZTEM**

**Cena wybranej oferty/wartość umowy** 213987.00

Oferta z najniższą ceną/kosztem 213987.00

Oferta z najwyższą ceną/kosztem 213987.00

Waluta: PLN

## **IV.7) Informacje na temat podwykonawstwa**

Wykonawca przewiduje powierzenie wykonania części zamówienia podwykonawcy/podwykonawcom nie

Wartość lub procentowa część zamówienia, jaka zostanie powierzona podwykonawcy lub podwykonawcom:

## **IV.8) Informacje dodatkowe:**

## **IV.9) UZASADNIENIE UDZIELENIA ZAMÓWIENIA W TRYBIE NEGOCJACJI BEZ OGŁOSZENIA, ZAMÓWIENIA Z WOLNEJ RĘKI ALBO ZAPYTANIA O CENĘ**

## **IV.9.1) Podstawa prawna**

Postępowanie prowadzone jest w trybie na podstawie art. ustawy Pzp.

## **IV.9.2) Uzasadnienie wyboru trybu**

Należy podać uzasadnienie faktyczne i prawne wyboru trybu oraz wyjaśnić, dlaczego udzielenie zamówienia jest zgodne z przepisami.